## epati

## **Time Frame** Product: Antikor v2 - Next Generation Firewall Guides

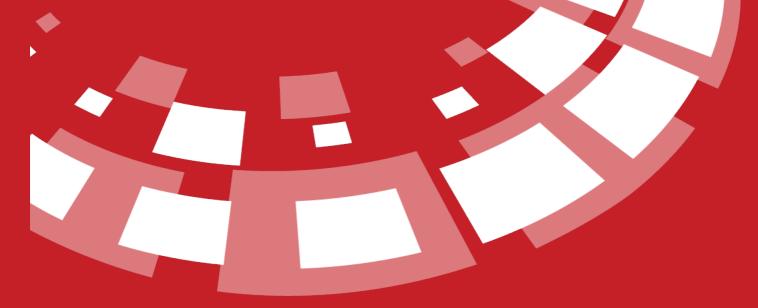

www.epati.com.tr

## epati Time Frame

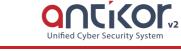

On pages using time frame; The time frames to be used (eg Security Rules) can be prepared here and used as templates in relevant places.

| Time Frame                   |                                   |                        |                         | 🛛 🕫 Reload 🔹 🕇 Add     |
|------------------------------|-----------------------------------|------------------------|-------------------------|------------------------|
| XLS CSV PDF                  |                                   | ⊞ Show/Hide →          | Records Per Page        | OK Tilter Reset Filter |
| # Name 👫 Start Date 🗐 End Da | ite 🕼 Days of Week                | 다 Months 네 Days of Mon | nth 👫 Hours             | 1 Minutes 👫 Actions    |
| 1 Working Hours              | Monday Tuesday Wednesday Thursday | Friday                 | 08:00-12:00 13:00-17:00 | 🕼 Edit 👘 Delete        |
|                              |                                   | 1 3 3                  |                         | Go                     |

Note: Working Hours in Time Frames come as the default template.

| eneral Rules         |                                              |                     |         | IP Rules                   |                  |           |
|----------------------|----------------------------------------------|---------------------|---------|----------------------------|------------------|-----------|
| Order                |                                              |                     |         | Source<br>Security<br>Zone | All ×            | ×   ~     |
| Status               | Active                                       |                     |         | Zone                       | Exclude Listings |           |
| Operation            | Select                                       |                     | ~       | Source IP                  |                  |           |
| Log Traffic          | Closed                                       |                     |         | Destination<br>Security    | All X            | ×   ~     |
| Gateway              | Default                                      |                     | ~       | Zone                       | Exclude Listings |           |
| Description          |                                              |                     |         | Destination<br>IP          |                  |           |
| Inspection<br>Method | Active STATEFULL                             |                     |         | Services                   | ALL ×            | ×   ~   + |
| umber of Conne       | ctions Limits                                |                     |         | Timer                      |                  |           |
| You can configu      | ire the limits of the protoc                 | ol vou choose again | ist for | Time Periods               | Şelect           | •         |
| flood attacks.       |                                              |                     |         |                            | Working Hours    |           |
| Numbe                | er of Connections Limit                      | Passive             |         |                            |                  |           |
| Maximum N            | lumber of Connections<br>per IP              |                     |         |                            |                  |           |
|                      | imum Number of New<br>mections in 5 Seconds. |                     |         |                            |                  |           |

| Name          |                                    |
|---------------|------------------------------------|
| Start Date    | 2021-09-16 11:08                   |
| End Date      |                                    |
|               |                                    |
|               | REPEAT SETTINGS                    |
| Days of Week  | Select                             |
| Months        | Select                             |
| Days of Month | Between 1-31 - Example 18 or 5-29  |
| Hours         | Example 10:00-15:30                |
| Minutes       | Between 0-59 - Example 34 or 12-48 |

🖉 Cancel 🛛 🖺 Save

| FIELD            | DESCRIPTION                                                                                                   |
|------------------|----------------------------------------------------------------------------------------------------|
| Name             | Enter the name of time frame                                                                                  |
| Start Date       | The starting day for the time period to repeat is entered. (Uses repeat settings when entry is left blank.)   |
| End Date         | The end day on which the time period will repeat is entered. (Uses repeat settings when entry is left blank.) |
| Days of<br>Week  | Select which days of the week the time frame will repeat.                                                     |
| Months           | Select which months of the year the time frame will be repeated.                                              |
| Days of<br>Month | It is entered between which days the time period will repeat in a month.                                      |
| Hours            | In the time frames, it is entered at what times during the day it will be repeated.                           |
| Minutes          | Within the hours entered in the time frames, the number of minutes to be repeated is entered.                 |

Time Frame - Edit Record

| Name           |                                    |                     |
|----------------|------------------------------------|---------------------|
| Hume           | Working Hours                      |                     |
|                |                                    |                     |
| Start Date     |                                    |                     |
|                |                                    |                     |
|                |                                    |                     |
| End Date       |                                    |                     |
|                |                                    |                     |
|                |                                    |                     |
|                | DEDEAT CETTINGS                    |                     |
|                | REPEAT SETTINGS                    |                     |
|                |                                    |                     |
| Days of Week   | Monday × Tuesday × Wednesday ×     |                     |
|                |                                    |                     |
|                | Thursday × Friday ×                |                     |
|                |                                    |                     |
|                |                                    |                     |
| Months         | Select                             |                     |
|                | Select                             |                     |
|                |                                    |                     |
| Days of Month  | Between 1-31 - Example 18 or 5-29  |                     |
|                |                                    |                     |
| Hours          |                                    |                     |
| nours          | 08:00-12:00 × 13:00-17:00 ×        |                     |
|                |                                    |                     |
| Minutes        | Between 0-59 - Example 34 or 12-48 |                     |
|                |                                    |                     |
|                |                                    |                     |
|                |                                    |                     |
|                |                                    |                     |
|                | 🖉 Cancel 📲                         | Save                |
|                |                                    |                     |
|                | ecurity Technologies Inc.          | 😚 www.epati.com.tr  |
|                | tesi Ciftlikkoy Kampusu            | 🔀 info@epati.com.tr |
|                | Binasi Kat: 4 No: 411              | 📞 +90 324 361 02 33 |
| Zip Code: 3334 | 3 Yenisehir / MERSIN / TURKIYE     | 🖶 +90 324 361 02 39 |